# **Informativa sull'utilizzo di G Suite for Education IIS MANDRALISCA**

#### **1. Introduzione**

G Suite for Education è un insieme di applicazioni web dedicate alla comunicazione ed alla collaborazione in ambiente scolastico e universitario. Grazie ad un accordo con Google è possibile usufruire, senza costi per la scuola o per gli utenti, di tutti i servizi offerti dalla suite Google, con il vantaggio di lavorare in cloud, ovunque e con qualsiasi dispositivo, senza doversi preoccupare di problematiche di archiviazione e conservazione dei dati.

Con G suite for Education, la scuola usufruisce di servizi cloud completamente gratuiti e continuamente aggiornati, che consentono la dematerializzazione di un gran numero di procedure e il risparmio di risorse. G suite for Education è un sistema ad accesso limitato e protetto: non è consentita la libera registrazione, ma docenti, studenti e personale della scuola devono essere registrati dagli amministratori del sistema. Questa modalità di partecipazione assicura, dunque, un buon livello di controllo degli accessi e delle operazioni svolte dagli utenti sul cloud nonché della loro privacy.

Nell'ottica di favorire lo sviluppo delle competenze digitali, la didattica innovativa promossa dal PNSD e la creazione e condivisione di risorse e di documentazione, l'IIS Mandralisca ha attivato i servizi della piattaforma G Suite for Education. L'obiettivo di questo progetto è ottimizzare, attraverso le tecnologie di rete, l'attività didattica e la circolazione delle informazioni interne, come comunicazioni e documentazione, tramite l'uso di applicazioni specifiche.

Le applicazioni di cui potranno usufruire gli utenti di G Suite for Education possono essere riassunte, per maggior chiarezza, attraverso la seguente organizzazione in gruppi:

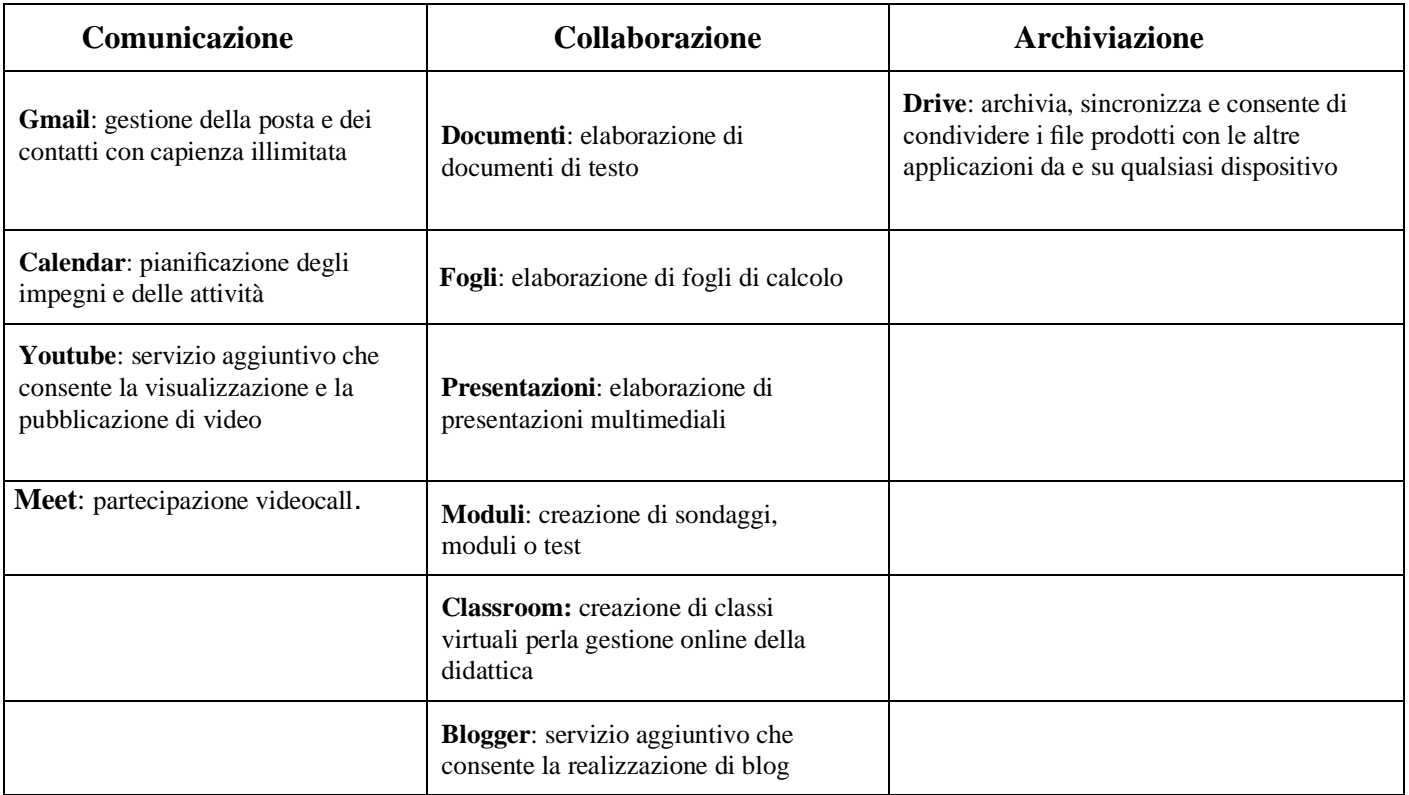

Per una più completa descrizione delle applicazioni e dei servizi offerti si rimanda all'apposita pagina dedicata al [riepilogo dei servizi G Suite.](https://gsuite.google.com/terms/user_features.html)

Le funzionalità di queste applicazioni sono, in sostanza, pressoché identiche a quelle degli account Google di tipo privato, creabili ed utilizzabili da chiunque, fatta eccezione per la possibilità di usufruire dell'app Classroom, riservata agli utenti G Suite for Education. La grande differenza risiede, però, nelle condizioni d'uso legate al loro utilizzo da parte della scuola. Esse, infatti, implicano:

- che la proprietà dei dati rimanga in capo all'utente, con totale protezione e privacy;
- assenza di pubblicità;
- che il sistema sia gestito da un amministratore interno alla scuola, che può regolare l'utilizzo dei servizi, facendo sì che gli studenti possano operare in un ambiente protetto.

## **2. Modalità di attivazione degli account per il personale docente e per glistudenti**

Per l'anno scolastico 2019/2020 l'accesso al servizio è stato attivato per il personale docente e ATA. Al personale sarà fornito dall'animatrice digitale supporto e materiale di formazione pubblicato sul sito istituzionale in apposita sezione dell'area riservata.

A partire dall'anno scolastico 2020/2021 per il personale, nel corso dell'anno scolastico, saranno previsti corsi di formazione interni gestiti dall'animatrice digitale.

Nel corso di questo anno scolastico, inoltre, è prevista la possibilità, di iniziare ad utilizzare in modo sperimentale i servizi G Suite facendo richiesta di attivazione degli account degli studenti delle proprie classi scrivendo a [amministratore@iismandralisca.edu.it.](mailto:diraimondomario@iismandralisca.edu.it)

Prima dell'attivazione degli account per gli studenti, il docente che ne ha fatto richiesta dovrà raccogliere i moduli di consenso firmati dai genitori e consegnarli all'animatrice digitale prof.ssa Angelina Pagano [paganoangelina@iismandralisca.edu.it](mailto:paganoangelina@iismandralisca.edu.it)

A partire dall'anno scolastico 2020/2021, invece, si provvederà alla creazione degli account di tutti gli studenti, così da poter completare l'attivazione del progetto e passare a regime a partire dagli anni scolastici successivi.

Per tutti gli studenti, prima dell'attivazione dell'account, i genitori/tutori dovranno compilare il modulo di consenso all'utilizzo dei servizi G Suite( scaricabile dalla sezione SEZ PROGETTI DELL'AMPLIAMENTO DELL'OFFERTA FORMATIVA/G Suite for Education), modulo che, una volta compilato e sottoscritto, dovrà essere riconsegnato per la conservazione agli atti presso la segreteria.

## **3. Validità ed utilizzo degli account**

La casella postale e tutte le applicazioni della Suite sono liberamente utilizzabili nei limiti impostati dall'amministratore.

Gli account degli alunni rimarranno attivi fino al conseguimento del diploma o finché non avvenga un trasferimento ad altra scuola. Terminato il rapporto formativo con l'istituto l'account degli studenti verrà eliminato. Allo stesso modo gli account del personale in servizio rimarranno attivi fino a che perdurerà il loro rapporto di lavoro con l'istituto, dopodiché anch'essi saranno eliminati. Per questo motivo si raccomanda sia agli studenti che al personale in servizio di non utilizzare l'account con dominio @iismandralisca.edu.it per gestire ed archiviare comunicazioni e documenti personali.

La piattaforma è concessa in uso gratuito al personale in servizio e agli studenti per lo svolgimento delle attività didattiche e dei progetti d'istituto.

Violazioni alle disposizioni stabilite dall'istituto in merito all'utilizzo di G Suite e riportate di seguito in questo documento comporteranno la sospensione immediata del servizio per l'utente (docente e/o

studente).

## **4. Disposizioni in merito all'utilizzo di G Suite forEducation**

Per poter utilizzare G Suite in modo proficuo, l'Istituto ha deciso di stabilire una serie di norme di comportamento che il presente documento definisce ed espone in questa sezione.

# **4.1. Consegna dell'account aglistudenti.**

Ciascuno studente riceverà il proprio username ela password per accedere aiservizidiGoogle Suite for Education solo dopo che lo stesso ed un suo genitore/tutore avranno sottoscritto e riconsegnato alla scuola il modulo di consenso e di presa visione delle regole di utilizzo del servizio, dichiarando così di averle accettate e di essere a conoscenza della normativa locale, nazionale ed europea vigente. È solo in tal modo che lo studente avrà accesso alla piattaforma.

# **4.2. Obblighi per tutti gli utenti**

Tutti gli utenti di G Suite for Education si impegnano:

- a conservare la password personale e a non consentirne l'uso ad altre persone;
- a comunicare immediatamente all'amministrazione di sistema l'impossibilità ad accedere al proprio account o il sospetto che altri possano accedervi;
- a non consentire ad altri, a nessun titolo, l'utilizzo tramite il proprio account della piattaforma Google Suite for Education;
- a non diffondere eventuali informazioni riservate di cui venissero a conoscenza;
- ad osservare il presente regolamento, pena la sospensione da parte dell'Istituto dell'account personale;
- ad utilizzare iservizi offerti solo ad uso esclusivo per le attività didattiche della scuola.

Gli utenti, inoltre, si assumono la piena responsabilità di tutti i dati da essi inoltrati, creati e gestiti attraverso la piattaforma Google Suite for Education.

## **4.3. Limiti di responsabilità**

- L'Istituto non si ritiene responsabile di eventuali danni arrecati agli utenti a causa di guasti e/o malfunzionamenti del servizio dipendenti dal fornitore dello stesso.
- L'Istituto chiede ai genitori/tutori degli studenti di sottoscrivere il modulo di consenso e le dichiarazioni liberatorie allegate e riconsegnarle alla scuola per poter usufruire del servizio.
- L'Istituto declina ogni responsabilità per un uso delle applicazioni e del servizio diverso da quello didattico da parte di tutti i suoi utenti.
- L'Istituto declina ogni responsabilità per l'eventuale perdita o diffusione accidentale di informazioni personali.

# **4.4. Netiquette per tutti gli utenti**

Di seguito sono elencate le regole di comportamento che ogni utente è tenuto a seguire affinché il servizio possa funzionare nel miglior modo possibile, tenendo presente che cortesia ed educazione, che regolano i rapporti comuni tra le persone, valgono anche in questo contesto.

Poiché il servizio è uno dei mezzi di comunicazione tra i docenti e gli studenti, sarà dovere di ciascuno accedere alla piattaforma con frequenza quotidiana, impegnandosi, inoltre, a rispettare le seguenti norme di comportamento:

- quando ci si avvale di un pc od altro dispositivo digitale in modo non esclusivo, utilizzare sempre il software Google Chrome o Firefox in modalità NAVIGAZIONE IN INCOGNITO, senza memorizzare la password ed effettuando sempre il logout alla fine della propria sessione di lavoro;
- nell'invio di messaggi di posta elettronica inserire in modo chiaro l'oggetto della comunicazione, in modo tale che il destinatario possa immediatamente individuare l'argomento della mail ricevuta
- non utilizzare la piattaforma in modo da danneggiare, molestare o insultare altre persone;
- non creare e non trasmettere immagini, dati o materiali offensivi, osceni o indecenti;
- non creare e non trasmettere materiale offensivo per altre persone o enti;
- non creare e non trasmettere materiale commerciale o pubblicitario;
- lavorando a documenti condivisi tra più persone non interferire, danneggiare o distruggere il lavoro degli altri utenti;
- non violare la riservatezza degli altri utenti;
- usare la piattaforma Google Suite in modo da mostrare considerazione e rispetto per tutti gli utenti coinvolti.

#### **5. Sicurezza a privacy**

In termini di privacy e titolarità dei dati, Google differenzia le norme in base al tipo di account di cui si è titolari. Nel caso della piattaforma G Suite i dati restano di proprietà dell'organizzazione e Google si impegna a non utilizzarli per i suoi scopi. In particolare:

- per tutti i domini destinati alle scuole (EDU) gli annunci pubblicitari sono disattivati nei servizi di G Suite. Agli utenti di G Suite delle scuole primarie e secondarie che hanno eseguito l'accesso ai loro account non vengono, dunque, mostrati annunci pubblicitari quando utilizzano i servizi diGoogle;
- Google garantisce la protezione dei dati attraverso [riconosciuti certificati di Sicurezza.](https://support.google.com/a/answer/60762?hl=it) L'Authority Europea per la protezione dei dati ha confermato la conformità di Google Cloud alle normative che regolano il flusso dei dati a livello internazionale. Google soddisfa pienamente [i](http://194.242.234.211/documents/10160/10704/Direttiva%2B95%2B46%2BCE.pdf) [requisiti stabiliti dall'Unione Europea](http://194.242.234.211/documents/10160/10704/Direttiva%2B95%2B46%2BCE.pdf) per la protezione dei dati e il loro trasferimento da parte dei Paesi dell'UE verso il resto delmondo.

## **5.1 Come opera l'amministratore deiservizi G Suite for Education?**

L'Amministratore dei servizi G Suite for Education per la scuola opera con le seguenti modalità:

- crea gli account per gli utenti e genera le credenziali per il primo accesso;
- crea e gestisce i gruppi di account;
- non accede alle caselle di posta degli utenti, né ad altri dati personali degli utenti contenuti nelle app di Google (Calendar, Drive, etc.), salvo che tali informazioni non siano condivise dall'utente stesso;
- solo in caso di effettiva necessità e su esplicita richiesta del Dirigente Scolastico, potrà accedere agli account di singoli utenti, attivi o sospesi, per recuperare informazioni importanti necessarie al regolare funzionamento dell'Istituto;
- può modificare le credenziali di accesso di un utente solo su richiesta esplicita dell'utente stesso (ad esempio se l'utente non riesce più ad accedere al proprio account);
- non è in possesso delle password di accesso al sistema dei singoli utenti (le password iniziali, infatti, dopo la trasmissione agli utenti, vengonodistrutte);
- può visualizzare statistiche sull'utilizzo del sistema (ad esempio: data dell'ultimo accesso o spazio utilizzato).

## **5.2 Quali informazioni personali raccoglie Google?**

Quando viene creato un account studente, l'Istituto fornisce a Google determinate informazioni, tra cui, ad esempio, il nome, un indirizzo email e la password dello studente.

Google può, inoltre, raccogliere informazioni personali direttamente dagli studenti su base volontaria, ad esempio il numero di telefono per il recupero dell'account o una foto del profilo che può essere aggiunta all'account G Suite for Education.

Quando uno studente utilizza i servizi di Google, vengono raccolte anche le informazioni basate sull'utilizzo di tali servizi, tra cui:

- informazioni sul dispositivo, ad esempio modello di hardware, versione del sistema operativo, identificatori univoci del dispositivo e informazioni relative alla rete mobile, incluso il numero di telefono;
- informazioni di log, tra cui dettagli su come un utente ha utilizzato i servizi Google, informazioni sugli eventi del dispositivo e indirizzo IP (protocollo Internet) dell'utente;
- informazioni sulla posizione ricavate tramite varie tecnologie, tra cui l'indirizzo IP, GPS e altri sensori legati alla rete;
- numeri specifici riguardanti le applicazioni, come la versionedell'applicazione;
- cookie o tecnologie analoghe utilizzate per acquisire e memorizzare le informazioni relative a un browser o dispositivo, come la lingua preferita e altre impostazioni.

# **5.3 In che modo Google utilizza le informazioni raccolte?**

Nei servizi principali di G Suite for Education, Google utilizza le informazioni personali degli studenti per fornire, gestire e proteggere iservizi. Google non pubblicaannunci pubblicitarinei

servizi principali e non utilizza a scopi pubblicitari le informazioni personali raccolte nei servizi principali.

Nei servizi aggiuntivi, Google utilizza le informazioni raccolte in tutti i servizi aggiuntivi per fornire, gestire, proteggere e migliorare i servizi, per svilupparne di nuovi e per proteggere Google e i suoi utenti. Google può, inoltre, utilizzare tali informazioni per offrire contenuti personalizzati, ad esempio risultati di ricerca più pertinenti. Google può unire le informazioni personali derivanti da un servizio a quelle (comprese le informazioni personali) di altri servizi Google.

# **5.4 Google utilizza le informazioni personali degli utenti di GSuite forEducation per mostrare pubblicitàmirata?**

No. Per gli utenti di G Suite Education delle scuole primarie e secondarie, Google non utilizza alcun dato personale associato a un account G Suite for Education per mostrare annunci pubblicitari mirati nei servizi principali o in altri servizi aggiuntivi a cui l'utente ha eseguito l'accesso con un account G Suite for Education.

# **5.5 Google divulga le informazioni personali degli utenti?**

Google non fornisce informazioni personali a società, organizzazioni e persone che non fanno parte di Google, ad eccezione dei seguenti casi:

- dietro consenso del genitore o di un tutore;
- gli account G Suite for Education, in quanto account gestiti dalla scuola, consentono agli amministratori l'accesso alle informazioni in essi archiviate, informazioni che vengono gestite come descritto al punto 5.1.
- per l'elaborazione esterna: Google può comunicare le informazioni personali a società affiliate o ad altre aziende o persone di fiducia di Google affinché li elaborino per conto e in base alle istruzioni di Google e nel rispetto dell'informativa sulla privacy di G Suite for Education e di

eventuali altre misure appropriate relative a riservatezza e sicurezza;

- per motivi legali: Google comunica informazioni personali a società, organizzazioni o persone che non fanno parte di Google qualora ritenga in buona fede che l'accesso, l'utilizzo, la conservazione o la divulgazione di tali informazioni siano ragionevolmente necessari per:
	- adempiere a leggi o norme vigenti, procedimenti legali o richieste governative obbligatorie;
	- applicare i Termini di servizio vigenti, compresi gli accertamenti in merito a potenziali violazioni;
	- individuare, prevenire o far fronte in altro modo a frodi, problemi tecnici o di sicurezza;
	- tutelare i diritti, la proprietà o la sicurezza di Google, degli utenti di Google o del pubblico, come richiesto o consentito dalla legge.

Google, inoltre, condivide pubblicamente e con i propri partner informazioni non personali, ad esempio le tendenze di utilizzo dei propri servizi.

# **5.6 Quali sono le scelte a cui hanno diritto i genitori/tutori?**

Innanzitutto è possibile autorizzare la raccolta e l'utilizzo dei dati dello studente da parte di Google nel momento in cui viene chiesta l'autorizzazione ad utilizzare il servizio. Se non viene dato il consenso, l'Istituto non creerà un account G Suite for Education per lo studente e Google non raccoglierà e non utilizzerà i suoi dati secondo le modalità descritte in questa informativa.

Se lo studente è già stato autorizzato ad utilizzare G Suite for Education ma si desidera in seguito interrompere ogni ulteriore raccolta o utilizzo dei dati dello stesso, è possibile richiedere l'eliminazione dell'account rivolgendosi all'amministratore G Suite della scuola. Ciascun utente può, inoltre, visitare la sezione [https://myaccount.google.com](https://myaccount.google.com/) dopo aver eseguito l'accesso all'account G Suite for Education per visualizzare e gestire le informazioni personali e le impostazioni dell'account.

# **5.7 Dove è possibile trovare maggiori informazioni riguardo alservizio?**

Per ulteriori approfondimenti su come Google raccoglie, utilizza e divulga le informazioni personali per fornire alla scuola i suoi servizi, invitiamo tutti gli utenti a leggere:

- la sezione G Suite for [Education](https://www.google.com/edu/trust/) Privacy Center, in lingua inglese e reperibile all'indirizz[o](https://www.google.com/edu/trust/) [https://www.google.com/edu/trust/;](https://www.google.com/edu/trust/)
- l'Informativa sulla privacy di G Suite for Education, reperibile all'indirizz[o](https://gsuite.google.com/terms/education_privacy.html) [https://gsuite.google.com/terms/education\\_privacy.html;](https://gsuite.google.com/terms/education_privacy.html)
- la sezione dedicata alle norme sulla privacy di Google, reperibili all'indirizz[o](https://www.google.com/intl/it/policies/privacy/) [https://www.google.com/intl/it/policies/privacy/.](https://www.google.com/intl/it/policies/privacy/)

I Servizi principali di G SuiteforEducation sono forniti alli'istituto aisensi del contrattorelativo a G Suite for Education, contratto reperibile online all'indirizz[o](https://www.google.com/apps/intl/it/terms/education_terms.html) [https://www.google.com/apps/intl/it/terms/education\\_terms.html.](https://www.google.com/apps/intl/it/terms/education_terms.html)

## **6. Ulteriori informazioni**

Il pacchetto G-Suite for Education non è legato in alcun modo agli altri servizi offerti dalla scuola, come ad esempio il Registro Elettronico.

Tutte le applicazioni messe a disposizione da Google hanno bisogno, per poter essere utilizzate, di una connessione ad Internet.